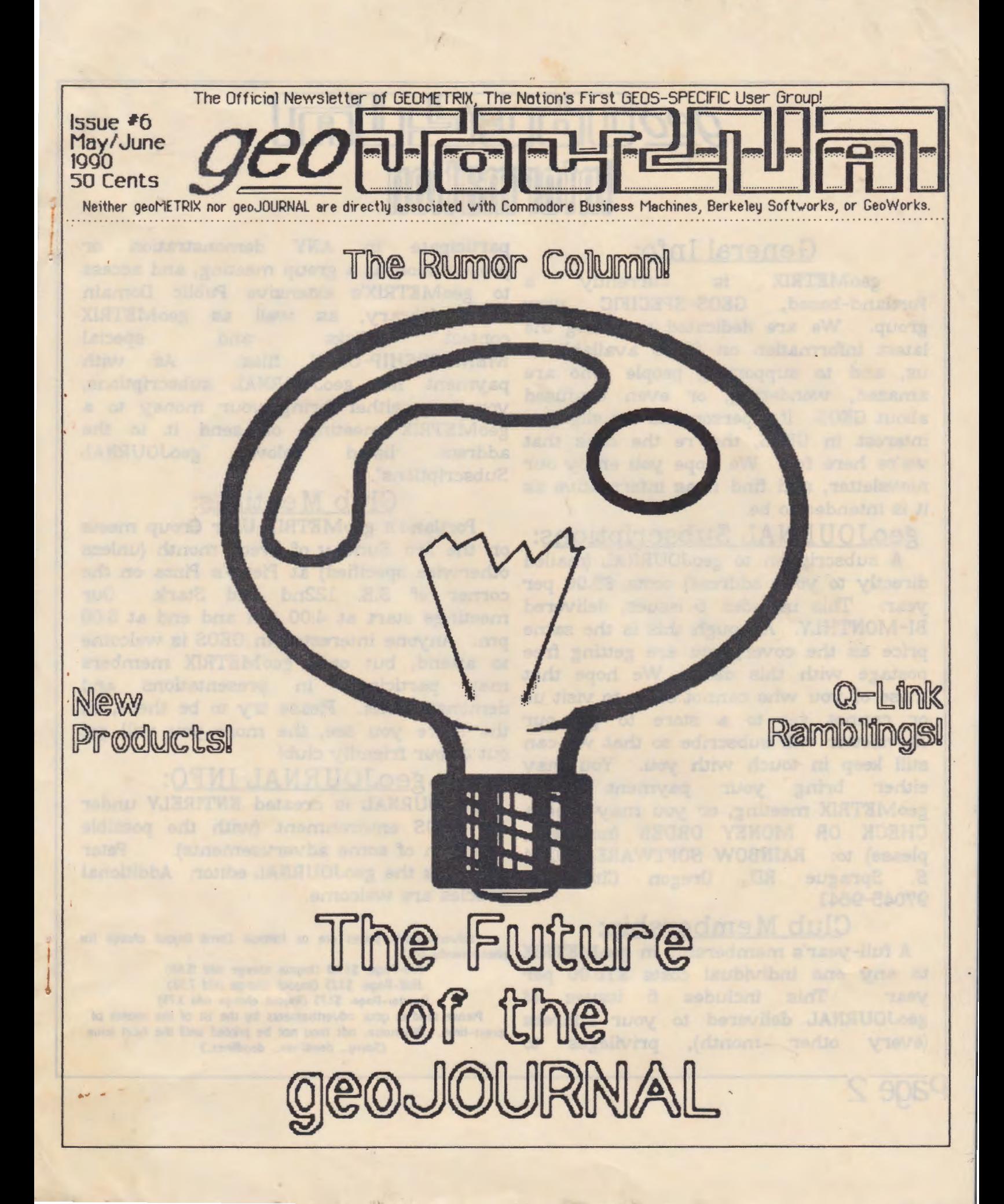

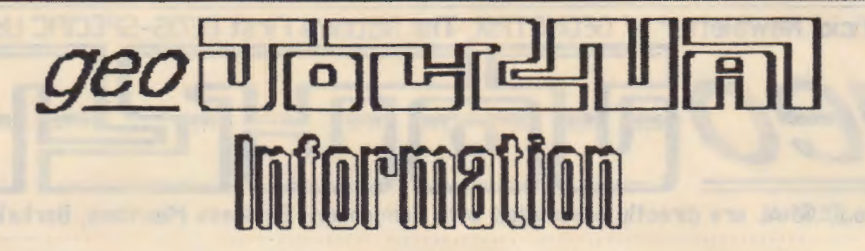

## General Info:

geoMETRIX is currently a. Portland-based, GEOS-SPECIFIC user group. We are dedicated to giving the latest information on GEOS available to us, and to supporting people who are amazed, wondering, or even confused about GEOS. If a person has the slightest interest in GEOS, they're the ones that we're here for. We hope you enjoy our newsletter, and find it as informative as it is intended to be.

## geoJOURNAL Subscriptions:

A subscription to geoJOURNAL (mailed directly to your address) costs \$3.00 per year. This includes 6 issues, delivered BI-MONTHLY. Although this is the same price as the cover, you are getting free postage with this deal. We hope that those of you who cannot come to visit us or cannot get to a store to get our Newsletter will subscribe so that we can still keep in touch with you. You may either bring your payment to a geoMETRIX meeting, or you may send a CHECK OR MONEY ORDER (no cash, please) to: RAINBOW SOFTWARE, 20224 S. Sprague RD., Oregon City, OR 97045-9641

## Club Membership:

A full-year's membership in geoMETRIX to any one individual costs \$10.00 per year. This includes 6 issues of geoJOURNAL delivered to your address (every other month), privileges to

age<sub>2</sub>

participate in ANY demonstration presentation at a group meeting, and access to geoMETRIX's extensive Public Domain GEOS Library, as well as geoMETRIX contest disks and special MEMBERSHIP-ONLY files. As with payment for geoJOURNAL subscriptions, you may either bring your money to a geoMETRIX meeting, or send it to the listed below "geoJOURNAL Subscriptions".

#### Club Meetings:

Portland's geoMETRIX User Group meets on the 3rd Sunday of every month (unless otherwise specified) at Pietro's Pizza on the corner of S.E. 122nd and Stark Our meetings start at 4:00 pm and end at 8:00 pm. Anyone interested in GEOS is welcome to attend, but only geoMETRIX members may participate in presentations and demonstrations. Please try to be there, as the more you see, the more you will get out of our friendly club!

## geoJOURNAL INFO:

geoJOURNAL is created ENTIRELY under the GEOS environment (with the possible exception of some advertisements). Peter Lerten is the geoJOURNAL editor. Additional articles are welcome.

Advertisement prices are as follows (omit layout charge for photo-rendy nds):

Full-Poqe: \$6.66 (loyout chorqe odd 15.66) Holf-Page: \$3.25 (layout charge add 7.58)

Quarter-Page: \$1.75 (layout charge add 3.75)

Please send in your advertisements by the 1st of the month of press-time. Otherwise, ads may not be printed until the next issue. (Sorry... deadlines... deadlines..)

# **QeOMETRIX**

JUNE 1990

Dear Fellow GeoMETRIX members-

At long last, your overdue issue of geoJOURNAL arrives! I'm not going to make any excuses, but rather explain the "State of GeoMETRIX" to you.

As you may or may not know, our newsletter editor Bryce Tomlinson has decided to quit doing the newsletter, and leave the group. I'll let you read his enclosed editorial, where he goes into a little more detail. As his departure was rather sudden, we've been scrambling to get back on track. At present time I have taken on the editor job, but this is only a temporary fix. We have a core group of local members, who have volunteered to help me with the newsletter. Thanks must go out to Ken Nakatsu, Grady Brown, and Skip Petery. Without their help, I'm not sure WHEN you would have recieved this.

I feel obliged to remind everyone that this IS a users group, and as such, it's not fair to expect a few members to shoulder the entire responsibilty of keeping the group functioning. But what can I do to help, you may ask. Well if you're a local member, show up at the meetings and make your voice heard. Also local members are encouraged to volunteer to help with the newsletter. This can be in writing articles and reviews, helping with production of the newsletter, etc. If you are an out of town member, we'd still welcome you to voice your opinion, write us a letter, or send E-Mail through Q-Link to METRIXl, or PETERMC3. Also we'd welcome any articles from any GeoMETRIX members, and please clip any GEOS-related article you see in any newsletter, and mail us a copy.

I'm going to tell you about some of the changes we've got planned for the near future. For one thing we'd like to publish a list of members in the newsletter. We'd also publish the phone numbers of members who give us permission. Look for a different look to the software library listing. Ken Nakatsu is the new librarian, and he is currently re-arranging our library to make it easier to locate programs. We will also be issuing membership cards to everyone in the group. Subscription-only people will recieve a notice when it's time to renew. We are also planning to drop the month info from the cover of geoJOURNAL. Instead we will be sending out new issues APPROXIMATLY every-other month. Everyone will still recieve their full 6 issues, it just allows us a little more flexibility. Other changes are in the works, we'll try to keep you all informed.

I"m going to close this with a simple message. YOU are the key to geoMETRIX continuing. I started this group with Bryce to have fun and hopefully learn more about GEOS. I cannot do this all by myself, but with a little help from everyone, we'll keep on having fun and more importantly, learning about GEOS. Please let us hear from all of you, your opinion and ideas ARE important!

Pete

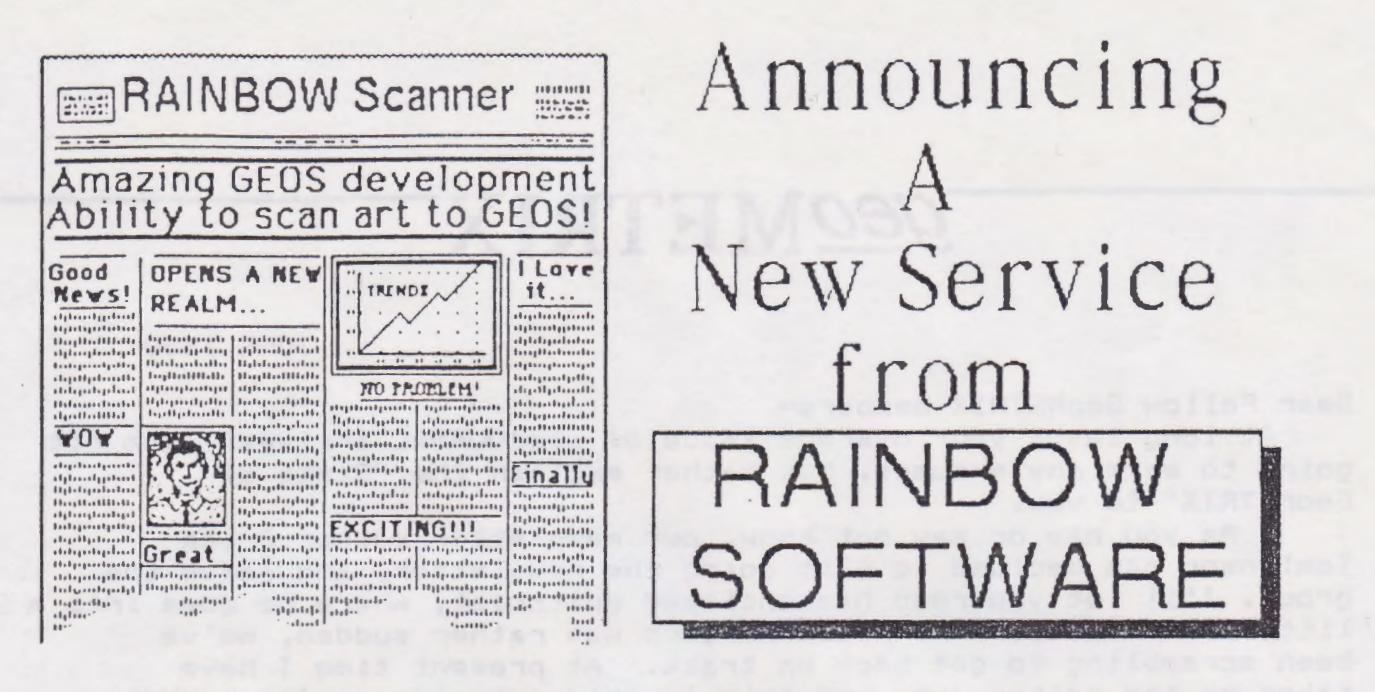

We hope you are as excited about this new addition as we are. Now you have the possibility of using ANY artwork, up to 4 by 6 inches in size, inside GEOS. We take your artwork, and create a custom scanned image, then it's transferred to a GEOpaint file, ready for you to use. This image can be a drawing, line art, a logo, or even a photograph!

As a special "INTRODUCTORY OFFER" we'll scan any one (1) piece of artwork for only \$5.00, or you can have two (2) scans for just \$7.50 We guarantee your satisfaction, and the original art work will be returned unharmed. If the art you send will require any cropping please indicate how you'd like it cropped on a separate sheet.  $-6472$ 

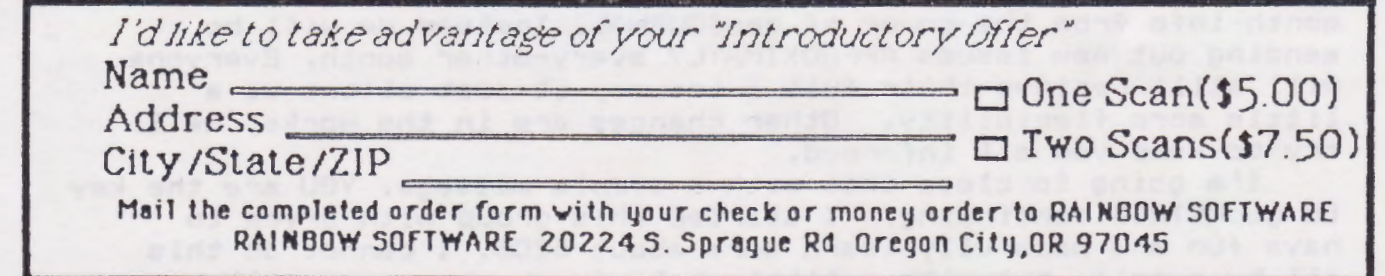

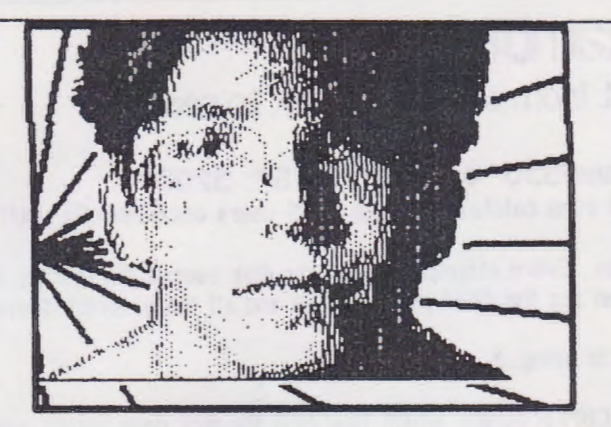

## **Editorial by Bryce L. Tomlinson**

This is it, guys. The group will now be taking over the nevsletter from here on out. I am resigning my position as editor of this newsletter. Now... Let me take a minute or two to explain why, and why I think this group has the toughs to withstand being without me.

Right from the start of this group, I have been GUNG-HO GEOS. I still am. All the way back to our first meeting, which had -- gee -- maybe TWO people attending aside from Peter and myself. We were determined to get this group off the ground. All this time, Pete and I have been there. During this time, I have come to see the group growing. Gosh, we are cross-country nowi We even have members in other countries!

But also during this time, I have come to feel that geoMETRIX might think that they couldn't get along without me (I don't MEAN to brag, although it might sound like one) The fact is this: I have felt as though for too long, people have

**The RUMOR Column** 

These are the latest rumors we've been hearing lately around the GEOS environmentand computers in general! Aren't good steamy rumors just so much fun!?

DISCLAIMER: These rumors are just that--rumors. They have no true intent of seriousness, and should only be treated as GOOD JOKES. Any actions you might take as a result of these rumors are strictly your responsibilities. Oh well, have fun reading!

 $*$  The ever-popular new rumor of the times these days is that there are going to be two new items coming out from BSW... Since their success on the geoRAM project, they supposedly decided that they would start on a new hardware project for Commodore 8-bit computers, as well as a new upgrade for the GEOS System. Unfortunately, however, from discussion with one of BSW's geoREPs, we discovered that this information was released improperly, and that the only "NEW" releases from BSW for Commodore 8-bits will, in

been trying to tie me to a title that I didn't ask for. All that I ever wanted to do was edit this newsletter and benefit GEOS, as well as our group. Somehow, I think that because I am very good with GEOS, people all want me to be the BIG BOY in the group. The guy that will always--ALWAYS be there. Peter and I started this group. Fine. But MANY \*REAL\* user groups don't have the same newsletter editors--or even PRESIDENTS-- that they started out with. This is NOT the end of geoMETRIX.

WHY em I leaving geoMETRIX? For one, I simply don't have the time to dedicate to the group anymore. It's not BECAUSE I BOUGHT AN AMIGA. I did buy an Amiga, and I'm happy with it, but I also ADORE my 128. It's not going ANYWHERE. In fact, as far as GEOS goes. I think that it can be much easier to use in some circumstances.... Such as doing a newsletter. I do want to take some FREE time to dedicate to learning my new computer, but it's not taking all of my time--in fact, I'm not spending so much time with EITHER of my computers anymore.

In summing up this editorial, I hope that you can all understand my leavina the aroup. I hope that there aren't any herd feelings, as I have no hard feelings for the group. I have learned much from the experience, and I hope that maybe I can come back to the group. But for now, I have too many things going on in my life--things that take a high priority over the newsletter. I feel that for the most part, I have tried my hardest to have a top-notch newsletter (although not always out on TIME). I am not going anywhere though. If anyone who has my number has a question, or just wants to say "hi", give me a buzz--by all MEANS! Anyway... I think I have drivelled enough, so on with the newsletter!

-Bryce L. Tomlinson-

fact, be geoRAM and GEOS 2.0 in Europe. Bummer deal, guys! Meny people were already giving BSW some new ideas for the pseudo-vapor GEOS 3.0, as well es re-opening discussions on the possibilities of the release of the geoMOUSE.

\* Why is it that, although many Amiga owners proclaim the "DEATH of the 64", there seem to be so many that are making a never-ending quest to make their Amigas act more like their 64's? Take for example, many music demos on the Amiga IMITATE the sound of the 64 (I mean they really TRY!!!)

\* Words of the grapevine say thet the makers of SuperCard are in the process of making a nibbler which will be installed in the Super Snapshot 6. This seems really interesting, and we should all take a good look at this and keep up to date on it. The funny thing is, if you have been watching the so-called "COPY CARD WARS", Software Support Int'l. (the main distributors for Super Snapshot here in America) have gone as far as to call reference to the reputability of the company thet is making SuperCard.... SSI is in DIRECT competition with them. since 551 makes a similar copy-card

# Q-Link Ramblings

#### Exerpts from messages straight from our closest link to reality.

#### SUBJ: GEOS VIRUS, sort of.... (R11) FROM: MichaelS30 04/23/90 S =: 52087

There is sort of problem with using downloads with GEOS. It even catches veterean GEOS users occassionally. BUT ITS NOT A YIRUS, merely a system quirk.

What happens is that a GEOS disk all of the sudden won't open. Every attempt to open the disk causes the desktop to return a READ ERROR on some meaningless TRACK and SECTOR. You can see the first page of files and all the associated icons, but the desktop just won't let you do enything with them.

(By now most of the "GEDS PROS" know where this message is going....)

What went wrong? This disk worked yesterday!!

Most likely you downloaded a file, or maybe used a "native" CBM program, which TRASHED the disk geos border sector. For some reason this sector must be marked free in the disk's BAM because it always seems it is chosen by any non-geos disk writes.

Thankfully, there is a "treatment". You'll need to find one of the "unGEOS" programs to remove the information that identifies the disk a GEOS disk. When this is done you can now open the disk (and re-convert it to GEOS format). You'll probably want to validate (under destop of course) the disk, just to be safe. One problem with this solution, any files that were on the border are now lost on your disk. The files are still there (at least until you validated the disk) but the directory information no longer exist.

S<sup>\*</sup>: 42595 03/22/90 SUBJ: 2 Meg REU Upgrade. FROM: Geojoe C

Are you interested in getting your 17XX REU expanded to 1 or 2 megabytes using the 256 X 4 DRAMS? This means 2 megs only use up 16 chip spaces. The same as the 1750. It also uses much less power than if you used 41256's!

The price from the place I'm having mine done is \$150 for 1 meg and \$250 for 2 megs!

When you consider it costs \$50 to \$100 just to get a 1764 up to 512K, this is a real deal! Twice to 4 times the memory of a 1750.

Whats more, if you have an old 1700 you can get it upgraded to 2 megs for \$250 as well!

If you are interested, just E-Mail me for details.

SUBJ; I'll upgrade your 1764 for (R4) FROM; CMDR FIXER 03/21/90  $S^*$  11411 I'll upgrade your 1764 to 512k for \$50 plus \$4 for shipping. For details please send EMAIL. I also upgrade 1700's and have new 512k 1764's for sale.

> For information regarding further details on these messages, please contact Ken Nakatsu either by phone, at one of the meetings, or THE BBS ENTERPRISE (503) 245-8735.

## The RUMOR Column (continued)

called "RAMBOard". Please note that SSI does NOT \*MAKE\* the Super Snapshot. LMS Technologies in Canada makes it. Might someone have gone over someone else's head on this one?

About this time, most people know it. GeoBASIC is (supposedly) going to be released by RUN MAGAZINE sometime this June. Though MOST people don't realize that there are rumors flying about a new promotion that RUN or BSW might be trying to use with this product. Sources have said that one of the two companies will be hiring many of the more famous programmers for GEOS--to write some new utilities and programs using GEOBASIC exclusively. Let's hear it for'em!!!

\* BSW has long had an abbreviated name. "Berkeley Softworks" is just a little too much for most people to want to type OR write. You can worry no longer, as BSW is now considering a name change. The new, improved, SIMPLER name should be MUCH easier on those tired fingers of yours...

\* Look for a POLICE ACADAMY film, in which a female officer is tapping away at the Police computer, tracking two of her co-cops, while two more guus are behind her playing with a remote control and zipping the little tracking car on the screen all over town... Look closer. That "POLICE COMPUTER" is none other than a 64!

\* A close source to geoJOURNAL has let on to some people that it it possible to run both the geoRAM and the TurboMaster excellerator board TOGETHER. This would provide both the speed of a RAMDISK and the processing of a 4.09 mHz machine!

# *GEOMETRIX*

# The RUMOR Column (continued)

\* As most all of you know by now, Compute's GAZETTE is no more. The JUNE '90 issue was their last one published. Compute has merged the magazine into their sister publication, COMPUTE! Too bad another publication has chosen to ignore the MILLIONS of C64/128 owners out there. On a similar note INFO magazine has gone all Amiga (dirty-word!), their July '90 issue was the last to include 8-bit coverage.

\* Heard through the "grapevine" that Berkeley has sent GEOPUBLISH 128 off to a third-party developer for completion. Program is supposed to take advantage of the 2 mhz, speed and 80 column support in the C128.

\* The popular programs from Roger Lawhorn, GEOLABEL and GEOPRINT are about to be upgraded to new versions. The upgrades will add some new tricks and make these programs even more powerful. Also from the same programmer, a patch to the GEOS kernal that will add a multi-chooser box. Called SUPERBOX, this add-on will allow you to pick from the first 255 (!) files on your disk.

\* Berkeley is just about ready to start BETA-testing the new GEOS-like program for the IBM market. Word has it that marketing will be directed at the millions of low-end XT-class computers still in use.

\* The on-again off-again rumored C65GS computer has been shelved for good. Commodore marketing has decided the big "push" should be in getting the Amiga(dirty word, again!) into the mass marketing outlets as guickly as possible. Sources said they were concerned this new C65 would be in competion with their own products, Look for the Amiga to start showing up in K-Mart and Toys R Us before Christmas.

### Let's Expand Memory by Ken Nakatsu

Andrew E. Mileski has developed a way to expand the capacity of the 1750 REU to 1 or even 2 MEGS! Unlike Paul Bosacki's miracle which allows only the C64 to access memory up to 1 meg internally, Andrew's expansion allows both C64 and C128 users the ability to access up to 2 megs off the REU.

The REU was originally designed to access 512kb of expansion memory, but Andrew has found a way to enable the REU to access more memory by "fooling" the REU into thinking it has only 512kb of memory. So by "tricking" the REU into thinking it is four seperate REU's, it can be expanded to access up to 2 megs.

The instructions include installing a switch which allows you to enable or disable memory so you have complete 1750 REU software compatibility. Also included are instructions to install two Light Emitting Diodes (LED's) that shows what bank of 512k is being accessed. The LED's are also useful fpr early detection of software compatibility.

All the hardware for this expansion fits inside the REU case, though you will not be able to use the RF shield when done.

Andrew notes that most software will function with the extra memory enabled. INCLUDING GEOS!! Jim Collette has written a new patched DESKTOP V2.1 which will allow expanded REU's to have a RAM 1581 drive. More improvements are in the works for this new DESKTOP including the ability to have a shadowed 1581.

(editors note: The file described above is called Beyond 512K by Andrew Mileski, It includes a Geopaint schematic of the circut. It's available to download as BEYOND512K.SDA on BBS Enterprise)

# Font Library Update -

YES!! You'll find a listing in the back pages of the new geoMETRIX Font Library. Look for details next issue on how you can order font disks from the library. We are also working on a catalog of these fonts, which we'll make available to members for a nominal charge. If you have any favorite fonts, which aren't in our library, let us know the name and source, and we'll add them.

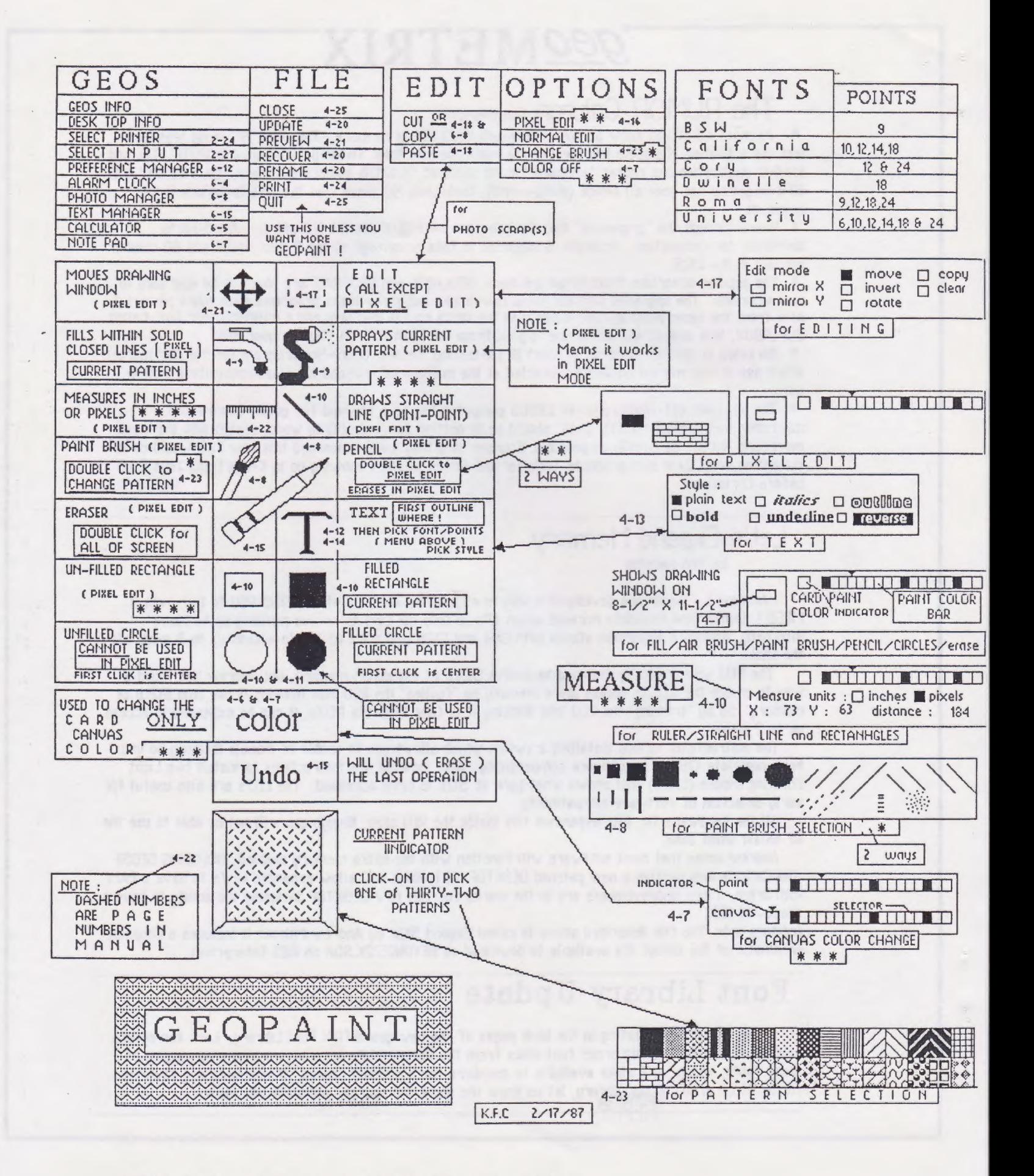

This page courtesy: Kid's Computer News

# PAGE 1 06-22-90 GEOS FONT FILES OF GEOMETRIX (588 FILES)

٠

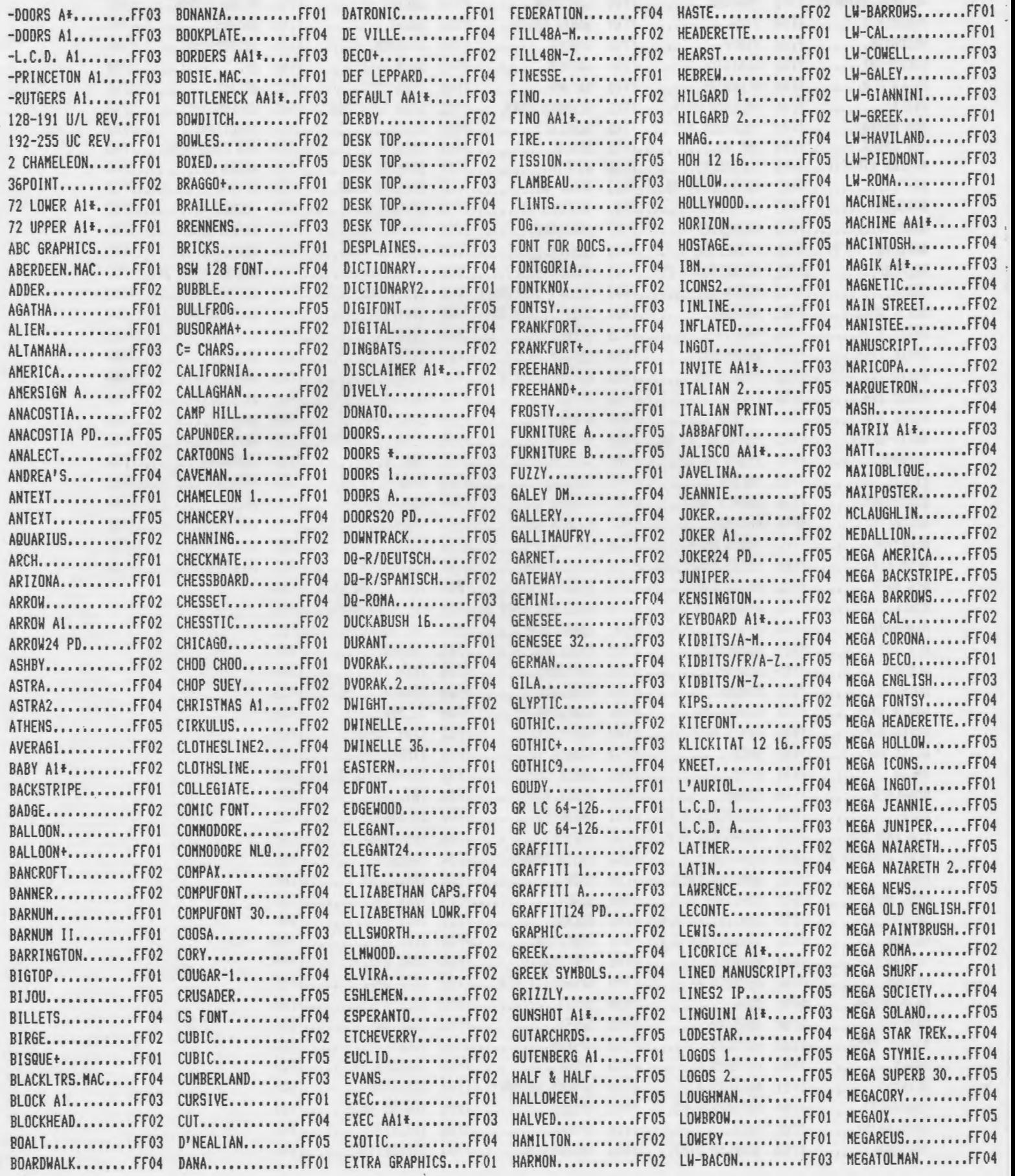

------ ----

**Contract Contract** 

#### PAGE 2 06-22-90 GEOS FONT FILES OF GEONETRIX (588 FILES)

,....

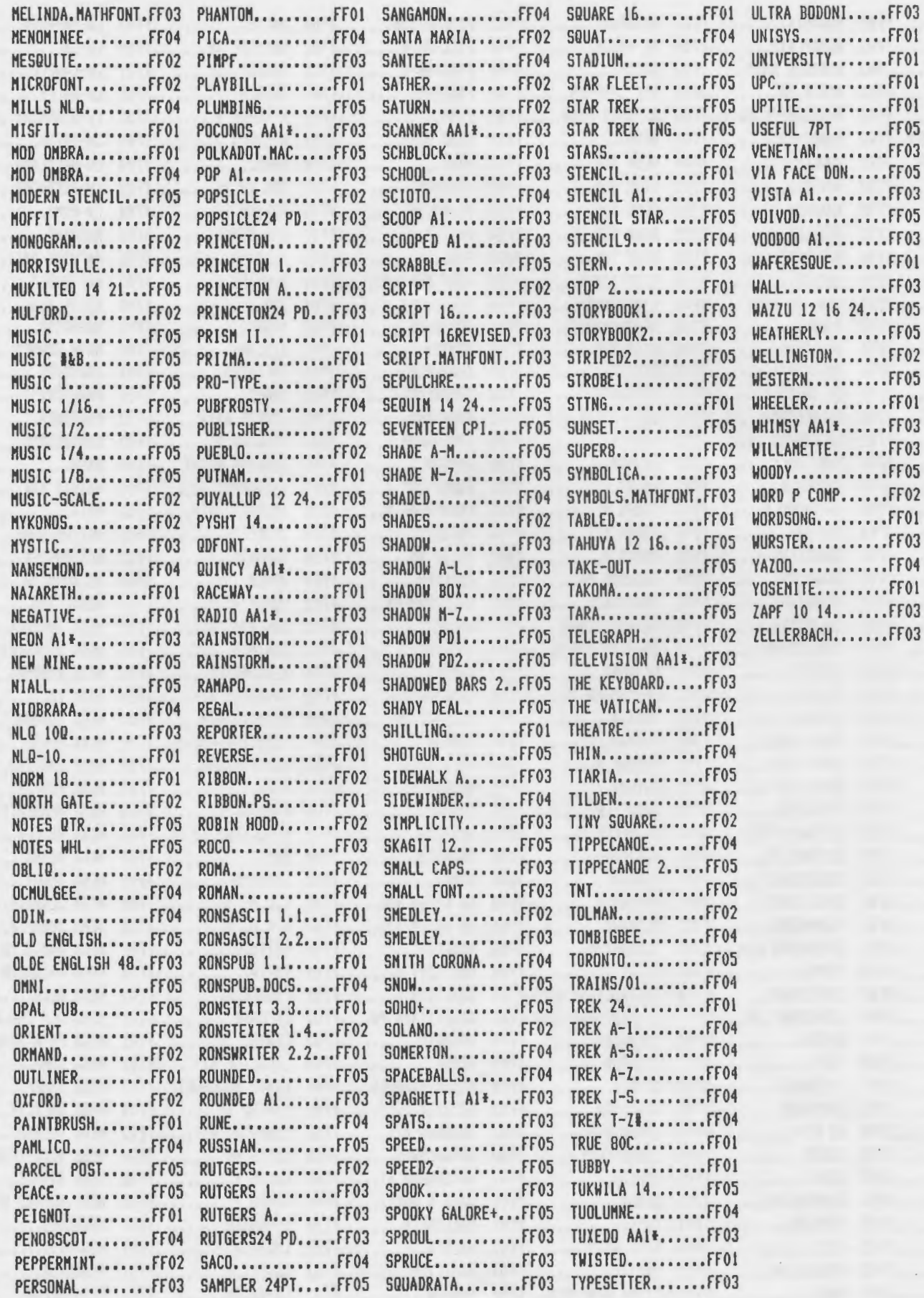

 $\frac{1}{2}$ 

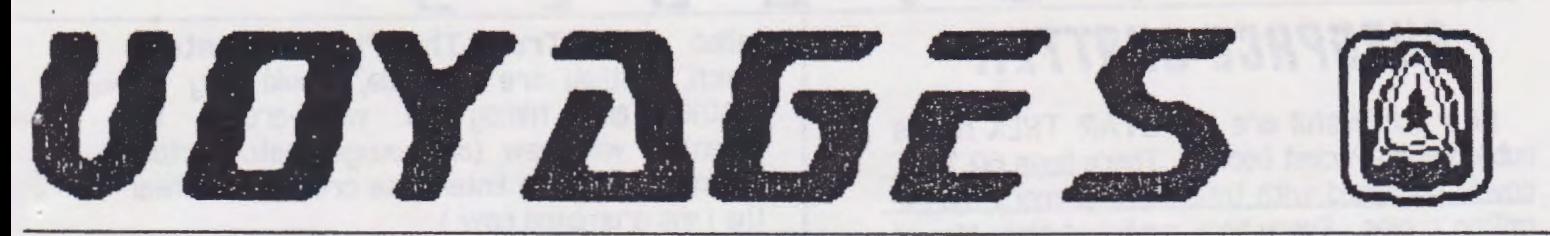

#### ZINE FOR STAR TREK FANS THE

THESE

ARE

THE

Vol. 2 No. 2 Stardate 9006.01

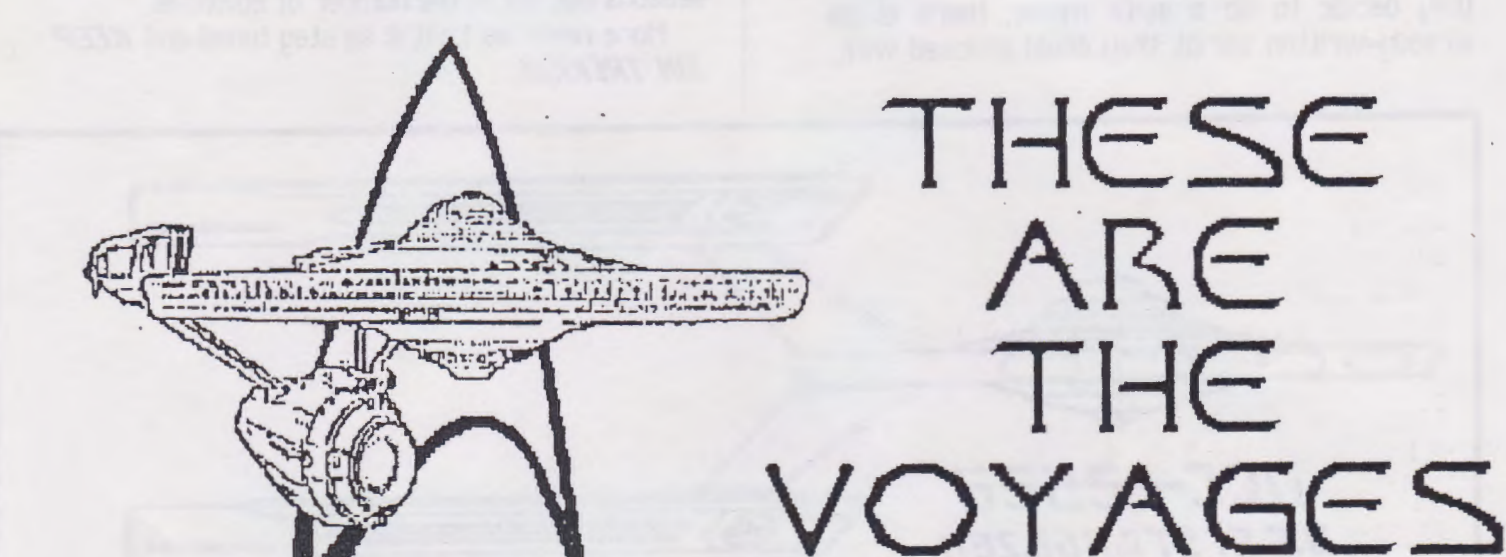

# $\bigcirc$ THE STABSHII ENTERPRISE

**INSIDE** \* ORIGINAL STORY : TO HAVE AND BEHOLD' BY RICHARD SAPPINGTON \* DATA ON EXCELSIOR CLASS STARSHIP \* FACT **THIS 155LIF - SHEET ON THE ANIMATED SERIES \* ALIEN RACE PROFILE \*** 

# UDYAGES

# **SUBSPACE CHATTER**

How successful are the STAR TREK novels published by Pocket books? There have 60 TREK novels published with total sales of more than 18 million copies. Every book published since May of 1986 has been on the NEW YORK TIMES best seller list. By the way. Pocket book is owned by Paramount Communications Co.

In other ST news, Harve Bennett, the movies producer mentioned that, if (and thats a big if) they decide to do a sixth movie, there is an already-written script they could proceed with.

called Star Trek: The First Adventure, which, if they are available, would only use Shatner and Nimoy to wrap-around the adventure with new (and younger, natch) actors playing the original Enterprise crew. (I can hear the fans grumbling now )

**TREK: The Next Generation STAR** continues to barrel along of course, as it prepares to sail into seasons four and five, with the possibility of even more. It has at least equaled the original series in the number of seasons but not in the number of episodes.

More news as I get it so stay tuned and KEEP **ON TREKKIN** 

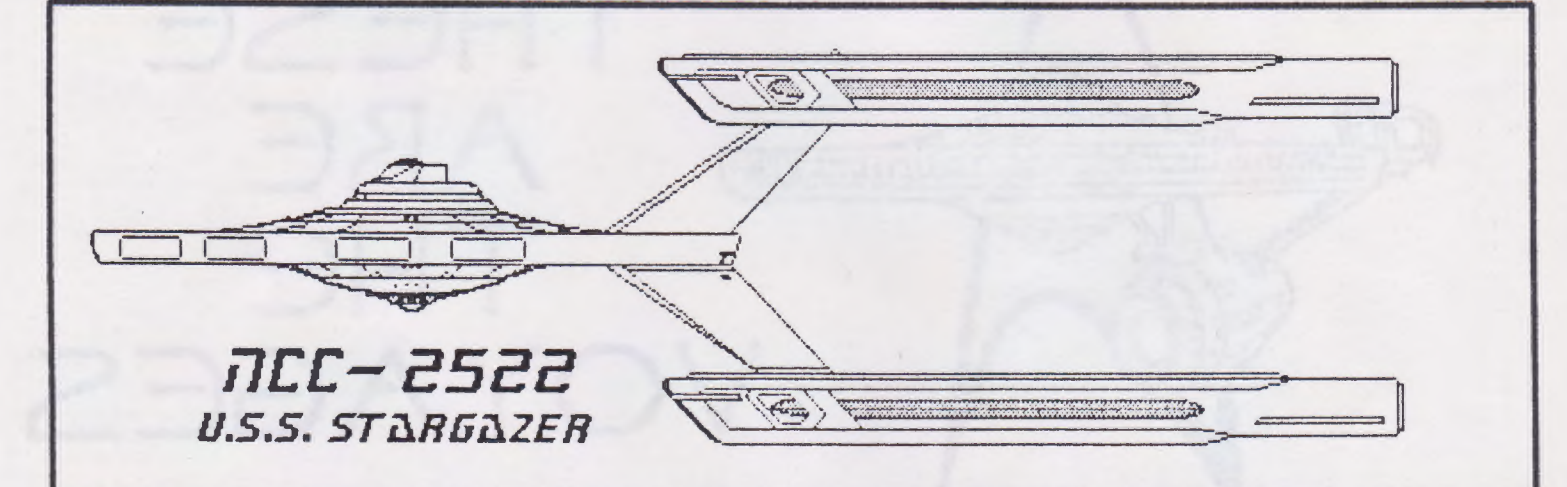

# **Star Trek - The Animated Series**

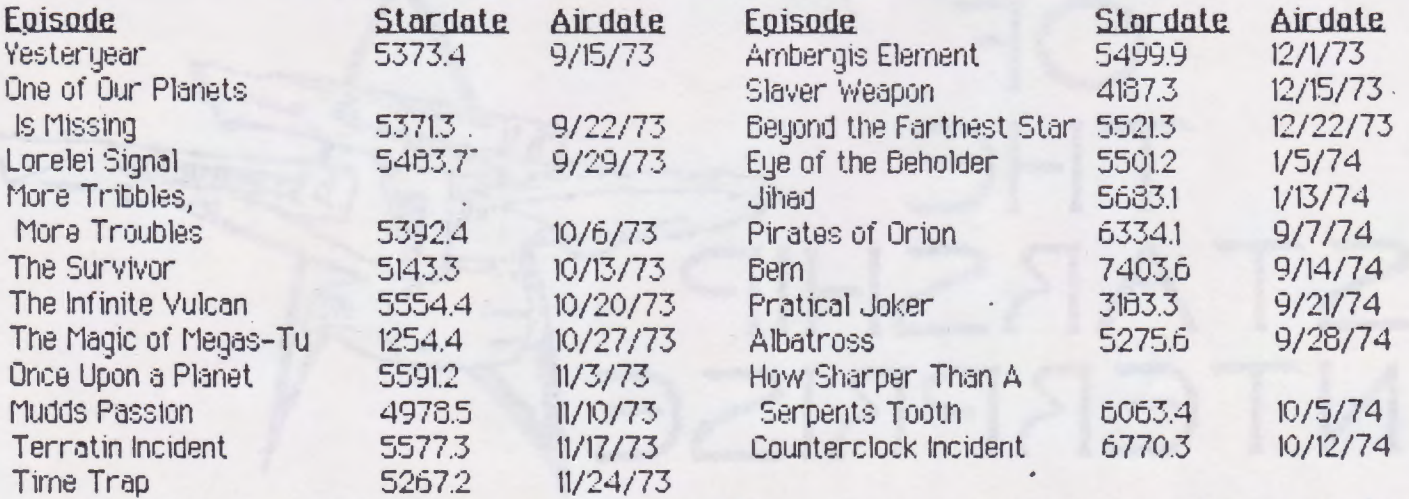

The animated series featured the voices of William Shatner; Leonard Nimoy, Deforest Kelly, James Doohan (who did most of the voices of the male aliens ); George Takei; and Majel Barret (who did most of the alien female voices.)

Though many of the scenes were done using limited animation, it was considered to be better than most of the Saturday morning fare.

#### PAGE 1 JUNE 23 1990 GEOMETRIX LIBRARY

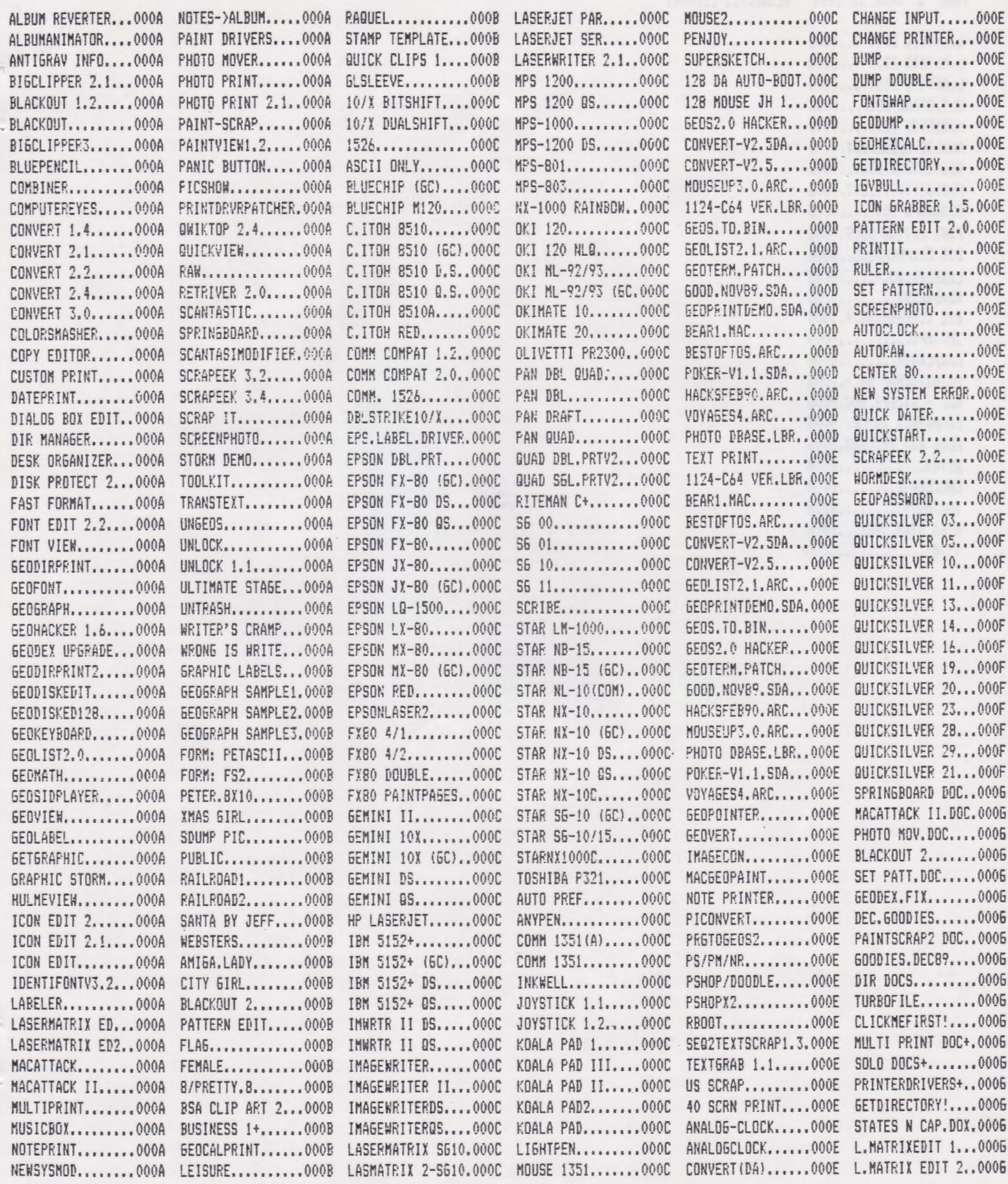

#### PA6E 2 JUNE 23 1990 **6EOMETRIX LIBRARY**

**RIGGINS APPROVED JONE CO. 41-2 WILL** 

THE CONSILER STATISTICS OF A REPORT OF THE STATISTICS INTERFERING CONSISTENTIAL AND INTERFERING TO

were the country of the end that a good controller and

**Bar Co Shannon Title** Son, Je die House Alexandra (1872)

best the share more antices and the many in the company into a

**AND AND THE CASE OF A REAL PROPERTY** 

L.MATRIX EDIT 3..0006 L.MATRIX EDIT 4..0006 L.MATRIX EDIT 5..0006 ULT. STAGE DOX....0006 MUSICBOI DOX .•••• OOOG ANAL06 CLOCK.DOX.0006 6EOSLIDERS.DOX...0006 PRODUCTIVITY.DDX.0006 6EOGRAPH DOX •..•. OOOG FONT EDITOR DOCS.0006 BI6 CLIPPER.DOC..0006 LABELER.DDC+.....0006 READHE1ST........0006 BIG CLIPPER.DOC+.0006 IHSINFO.......... 9006  $RAWPLAYER$ ........0006 PAINT-SCRAP DDC+.OOOG MAC - 64/EPS.DOC.0006 LASMATRIX TABLE..0006 READ ABT DR!VERS.0006 ASTRA ••••••••••.• OOOH CHECKMATE........ 000H TRAIHS/01 ••••.••. 000H ME6A STAR TREK...000H STTNG..............000H

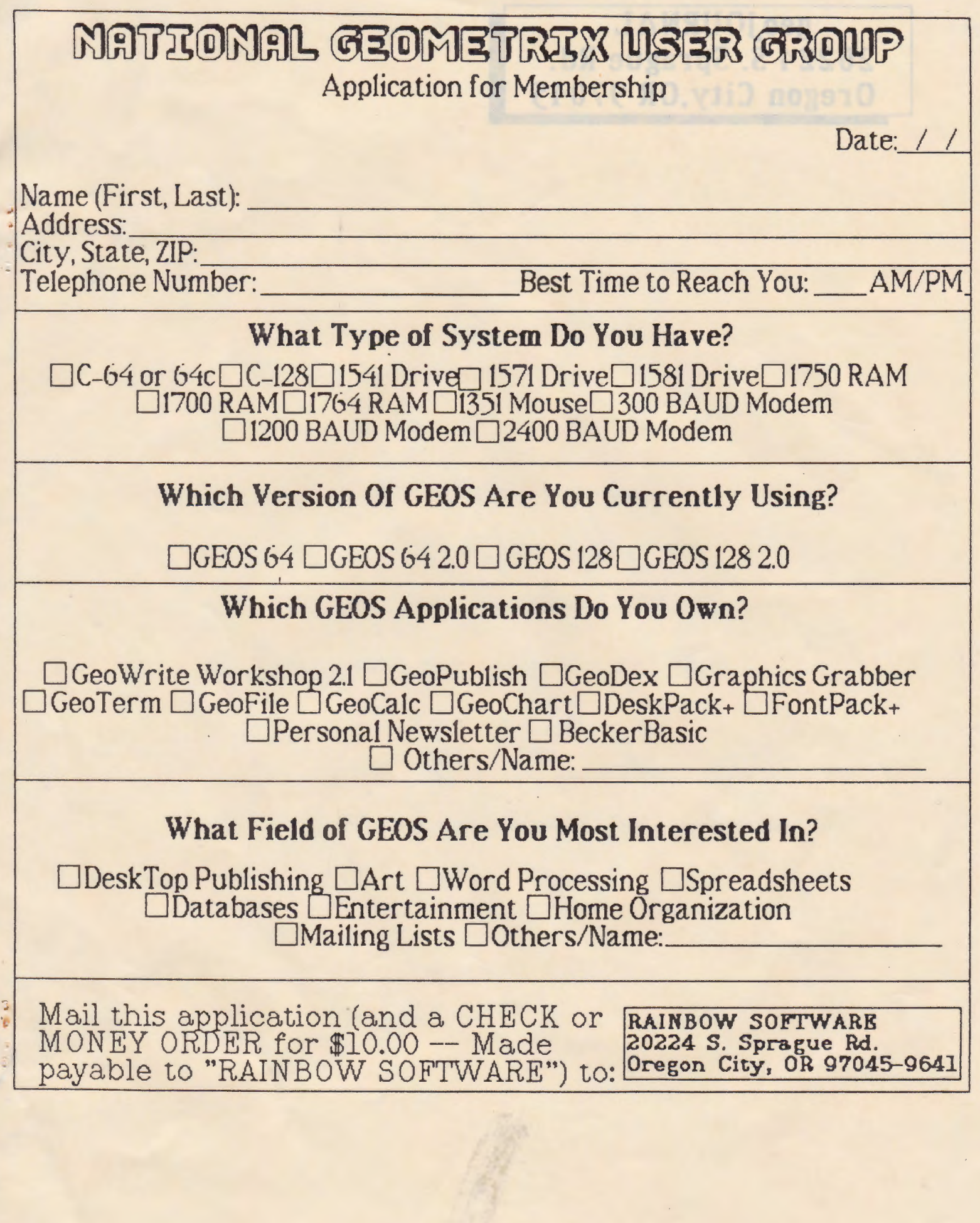

# geo JOURNAL 20224 S. Sprague Rd. Oregon City, OR 97045

What Type of System Do You Have? MAS BEST GROUPS DEPARTMENT IS 7 Driver 1831 Driver Director MAS

Application fo

TMOED JAMOITUAN

zzonbbA\$

 $\frac{3}{2}$ 

Which Version Of GEOS Are You Currently Using?

 $\Box$ GBOS 64 U GBOS 64 2.0  $\Box$ GBOS 128 U GBOS 128 2.0 Which GEOS Applications Do You Own?

**DGeoWrite Workshop 2.1 CleoPublish CleoDex Craphics Grabber** 

# What Field of GEOS Are You Most Interested In?

Obatabases OBntertainment OHome Organization DMailing Lists ClOthers/Name:

Mell this epilophical (and a CHECK or<br>WOMEY ORDER for \$10.00 - Made ENTRE WORTHWARE